# Muhasebe Hesapları Şablonu

Muhasebe Hesapları Şablonu, Ticari Sistem modülünün Tanımlar menüsü altında yer alır.

Muhasebe Hesapları Şablonu parametresiyle aşağıdaki işlemler gerçekleştirilir:

- Program içerisinden veya Skonsol üzerinden cari hesap ve malzeme kartları eklendiğinde, her iki kart için belirtilen hesap türüne göre ilgili muhasebe hesap kartı otomatik olarak oluşturulur.
- $\bullet$  İlgili cari hesabın malzeme kartı ile bağlantısı otomatik kurulur.

Muhasebe Hesapları Şablonu penceresi Malzeme ve Cari Hesap sekmelerinden oluşur.

### Malzeme Sekmesi

Muhasebe hesapları şablonu malzeme sekmesinden girilen bilgiler şunlardır:

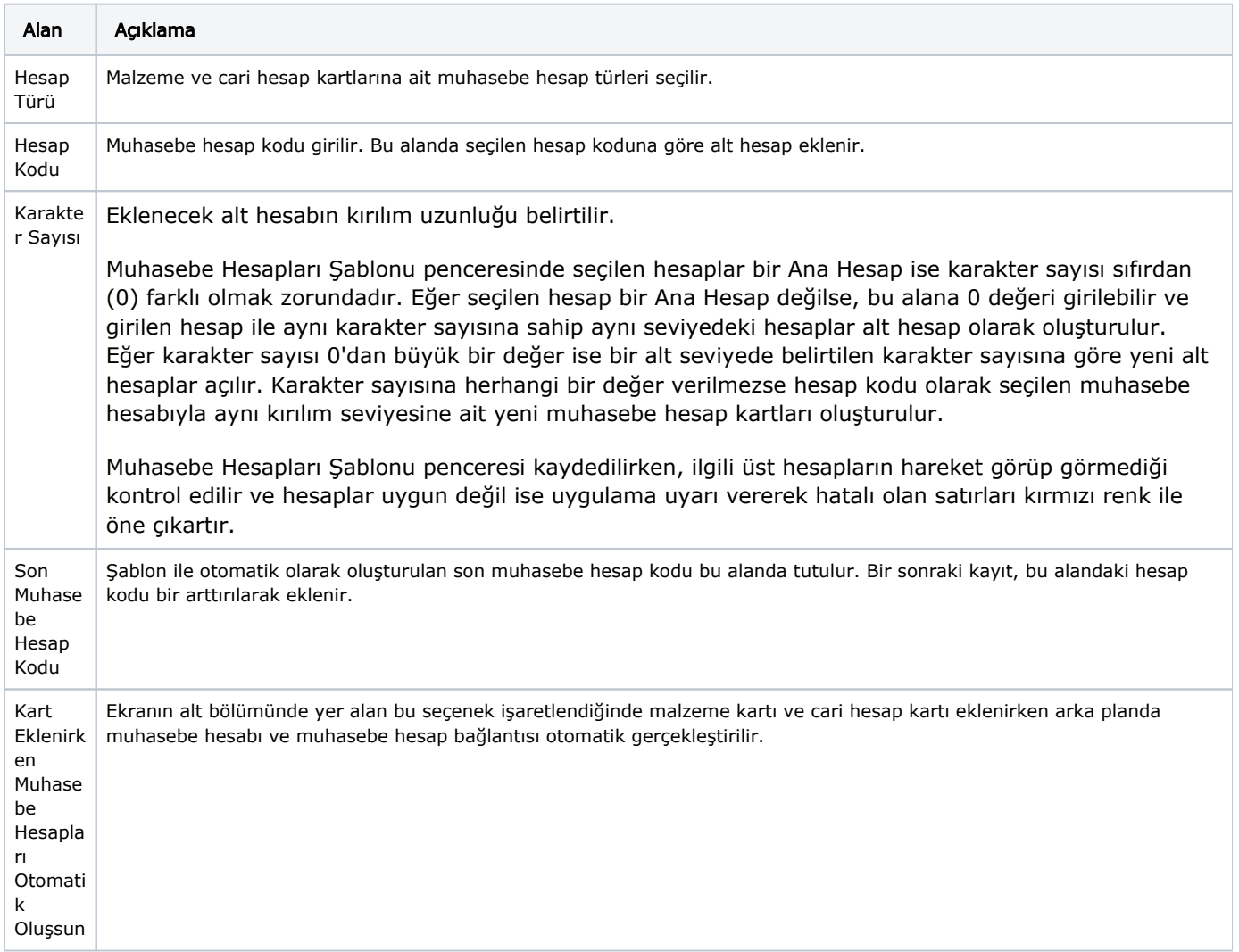

#### Malzeme Kartı Hesap Şablonu Kullanımı

Muhasebe Hesapları Şablonu-Malzeme sekmesinde otomatik hesap kartı oluşturulacak olan hesap türlerinin Hesa p Kodu alanına ilgili muhasebe üst hesabı girilir ve oluşturulacak alt hesapların kırılım sayısı Karakter Sayısı alanında belirtilir.

# Örnek:

153.01 Ticari Alacaklar hesabı altında alt hesap oluşturulacak ise 135.01 Hesap kodu alanına yazılmalıdır. Karakter Sayısı alanına 3 yazılırsa, malzeme kartı oluşturulurken arka planda 153.01.001 alt hesabı otomatik oluşturulur ve malzeme kartı ile bağlantı sağlanır. Hesap kodu belirtilmemiş satırlar ve hesap türleri için herhangi bir işlem yapılmaz.

Malzeme kartı için hesap şablonu belirlenmiş ve "Kart Eklenirken Muhasebe Hesapları Otomatik Oluşsun" seçeneği işaretlenmişse, yeni eklenen malzeme kartları kaydedildikten sonra hesap kodu otomatik olarak açılır ve ilişki sağlanır.

Muhasebe bağlantı kodlarında ilgili malzeme kartının hesap türleri için öndeğer muhasebe kodu tanımlanırsa, ilgili hesap türü için tanımlanan hesap şablonu dikkate alınmaz.

## Cari Hesap Kartı Hesap Şablonu Kullanımı

Muhasebe Hesapları Şablonu-Cari Hesap sekmesinde otomatik hesap kartı oluşturulacak olan hesap türlerinin (Alıcı, Satısı, Alıcı + Satıcı, Grup Şirket) Hesap Kodu alanına ilgili muhasebe üst hesabı girilir ve oluşturulacak alt hesapların kırılım sayısı Karakter Sayısı alanında belirtilir.

## Örnek :

120.01 Alıcılar hesabı altında alt hesap oluşturulacak ise 120.01 Hesap kodu alanına yazılmalıdır. Karakter sayısı alanına 3 yazılırsa, cari hesap kartı oluşturulurken arka planda 120.01.001 alt hesabı otomatik oluşturulur ve cari hesap kartı ile bağlantısı sağlanır. Hesap kodu belirtilmemiş satırlar ve hesap türleri için ise herhangi bir işlem yapılmaz.

Cari hesap kartı için hesap şablonu belirlenmiş ve "Kart Eklenirken Muhasebe Hesapları Otomatik Oluşsun" seçeneği işaretlenmişse, yeni eklenen cari hesap kartları kaydedildikten sonra hesap kodu otomatik olarak açılır ve ilişki sağlanır.